# **Условный оператор IF и оператор выбора CASE**

**Turbo Pascal**

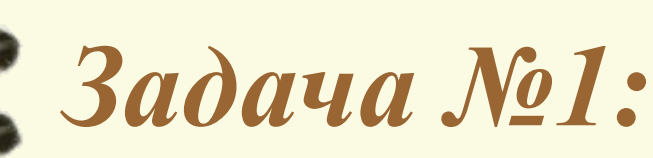

Переменная АО хранит код одной из операций '+', '-', '\*', '/'. В зависимости от значения АО следует произвести следующую операцию над переменными b и с. Т.е. если  $AO=+$ , то a:=b+c; если  $AO =$  -  $\cdot$ , то а:=b-с и т.д.

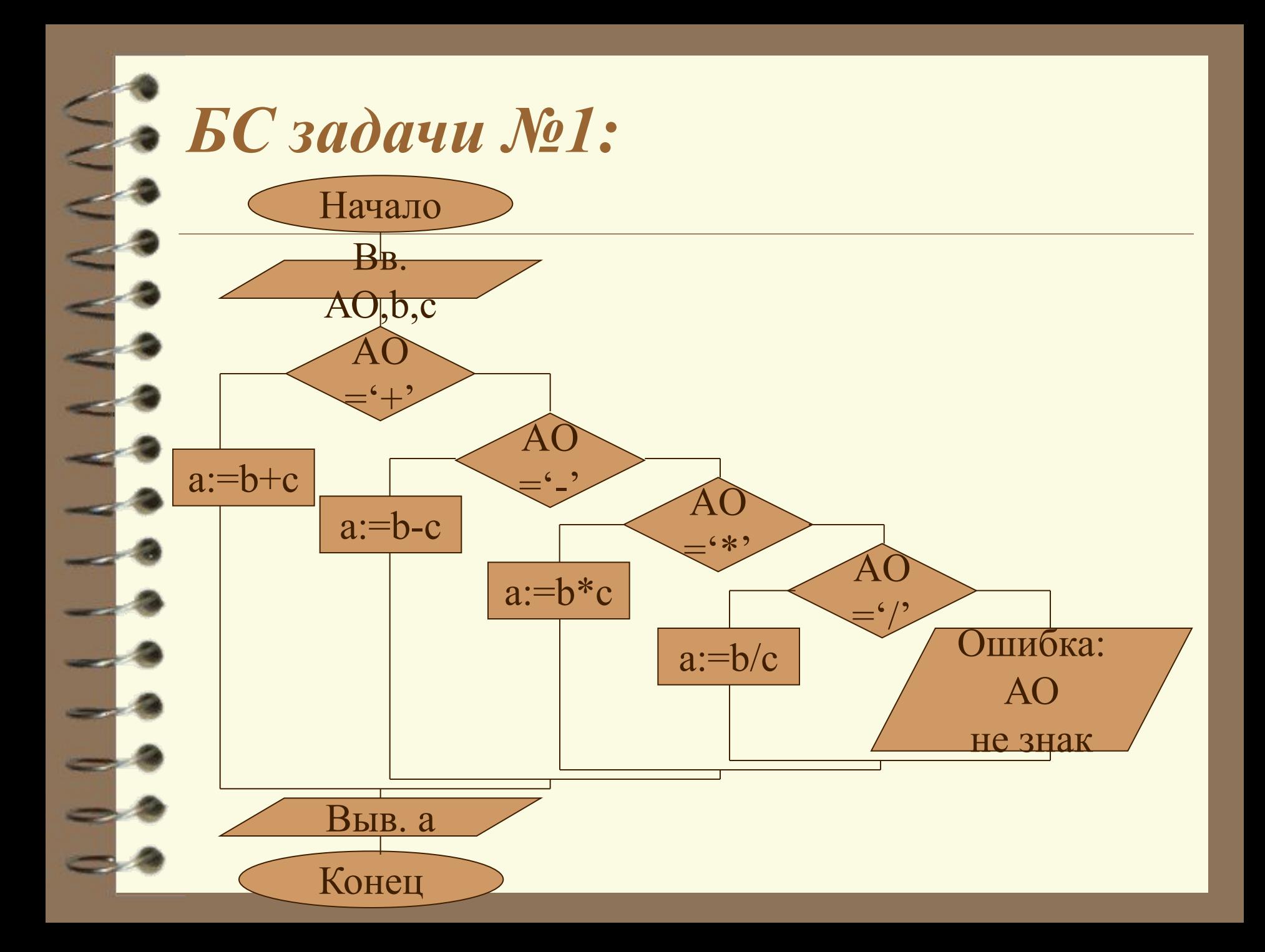

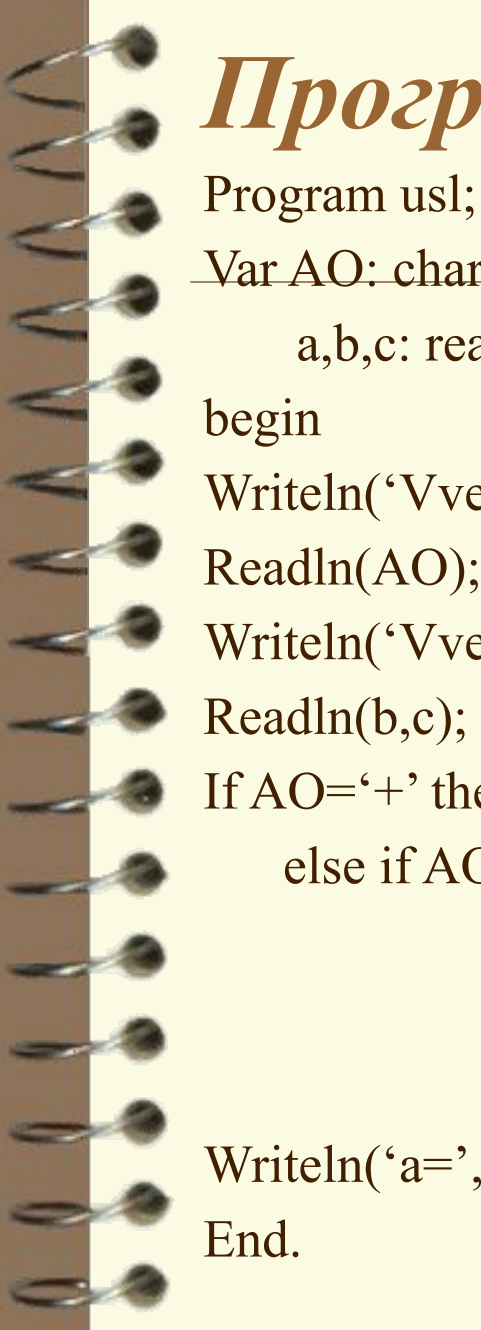

#### Программа задачи №1:

Var AO: char; a,b,c: real; Writeln('Vvedite znak AO'); Readln(AO); Writeln('Vvedite 2 4icla');  $Readln(b,c);$ If  $AO=^+$  then a:=b+c else if  $AO = \cdot \cdot$  then a:=b-c else if  $AO=$  \*\* then a:= $b$  \* c else if  $AO = \frac{'}{}$  then a:=b/c else writeln('Oshibka AO ne znak'); Writeln(' $a=$ ',a);

#### *Тестирование задачи №1:*

- $AO=^+$ ,  $b=5$ ,  $c=3$   $\rightarrow$   $a=8$
- AO='', b=9, c=3  $\rightarrow$  a=3
- 
- 
- $\triangle$  AO=2, b=5, c=3  $\rightarrow$  Oshibka AO ne znak

## *Оператор выбора CASE:*

● Предназначен для реализации в программе разветвляющегося вычислительного процесса, который позволяет выбрать один из нескольких альтернативных путей решения задачи в зависимости от проверки нескольких условий.

#### Общий вид оператора:

**Case N of** K1:S1;  $K2: S2$ ;

> Kn:Sn; **[ELSE оператор]** end;

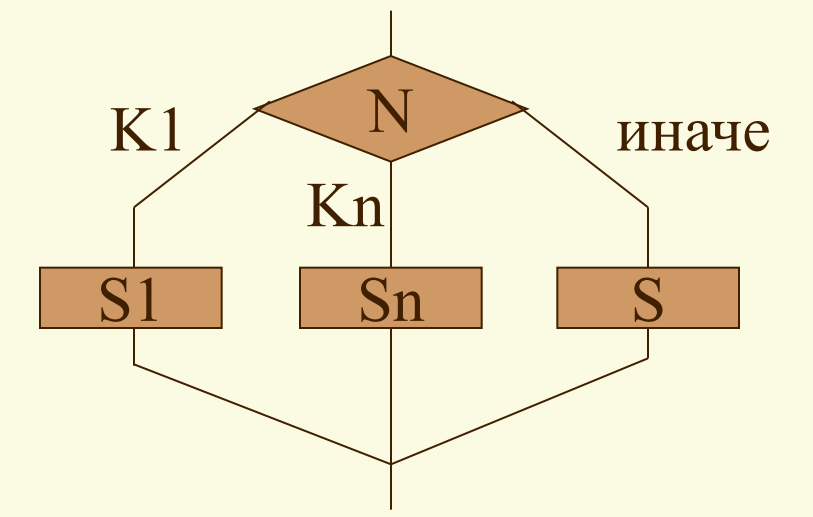

Где N переключатель; выражение любого типа кроме real; **K1...Kn** – метки, константы того же типа что и переключатель;

 $S1...Sn$  – операторы;

**case** (выбор), of (из), end (конец): ключевые слова.

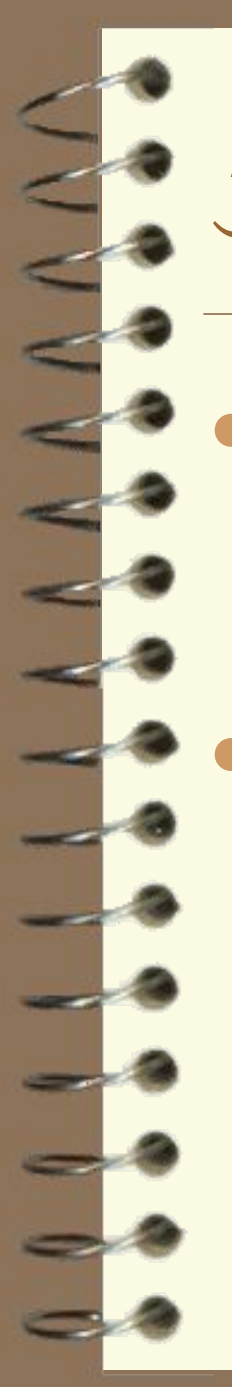

#### *Замечания:*

- Метки оператора Case не имеют ни чего общего с метками операторов, поэтому они не описываются в разделе Label.
- Недопустимо чтобы одна и та же метка появлялась более одного раза в одной конструкции Case.

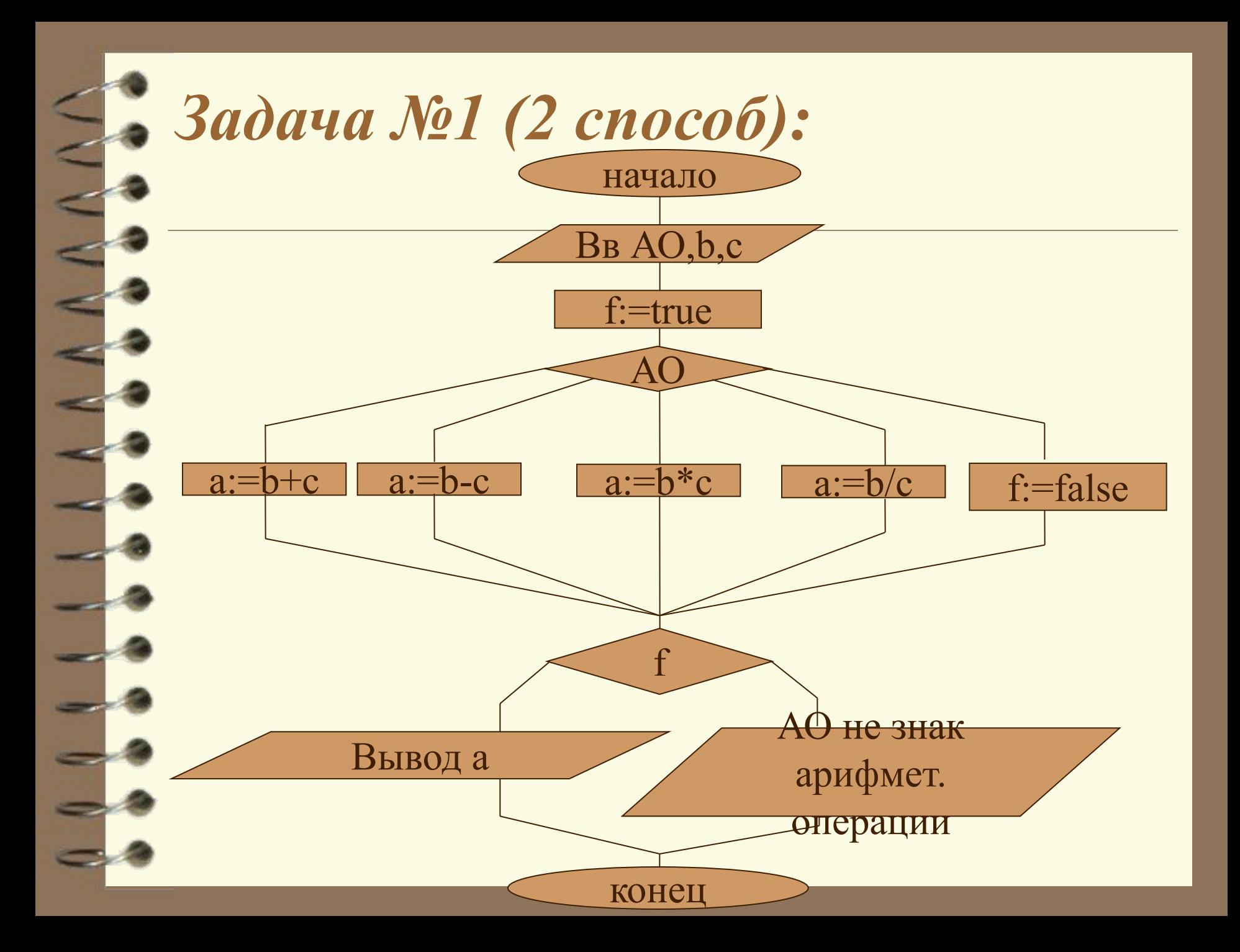

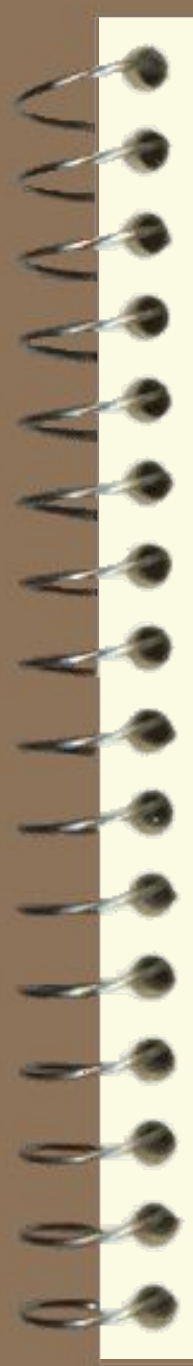

#### Программа к задачи №1:

Program usl; Var AO: char;  $a,b,c: real;$ f:boolean; begin Writeln('Vvedite znak AO'); Readln(AO); Writeln('Vvedite 2 4icla'); Readln(b,c);  $f:=true;$ Case AO of  $'+$ :a:=b+c;

 $\cdot$  : a:=b-c;  $f^{*}$  : a:=b\*c;  $\frac{\cdot}{\cdot}$  : a:=b/c; else  $f:=false$ ; end; Case f of true:writeln(' $a=$ ',a); false: writeln ('Oshibka AO ne znak'); end; End.

*Задания:*

 $\mathsf{I}$  x, если n=1  $Y=$   $x^2$ , если n=2  $x^3$ , если n=3 x^4, если n=4

2. Дано натуральное (целое, положительное) число n (n<=100), определяющее возраст человека в годах. Дать для этого числа наименования «год», «года» или «лет», например:

- 1 год
- 23 года
- 45 лет

### *Домашняя работа:* Вычислить для заданных вещественных величин a,b,c:**● 1 вариант ● 2 вариант**  $y = max(a,c)$ ·max $(b^2,c^2)$  $\sqrt{\max(a,b,c)\cdot a^2+b^2+c^2}$ **● 3 вариант ● 4 вариант**  $\max(a,b,c)\cdot a+b+c$  $y = max(a,b)$ ·max $(b^3, c^3)$  $\sqrt{\max(a,c)\cdot a^3+b^2}$  $\max(a,b,c)$ · $\max(a^2,c^2)$